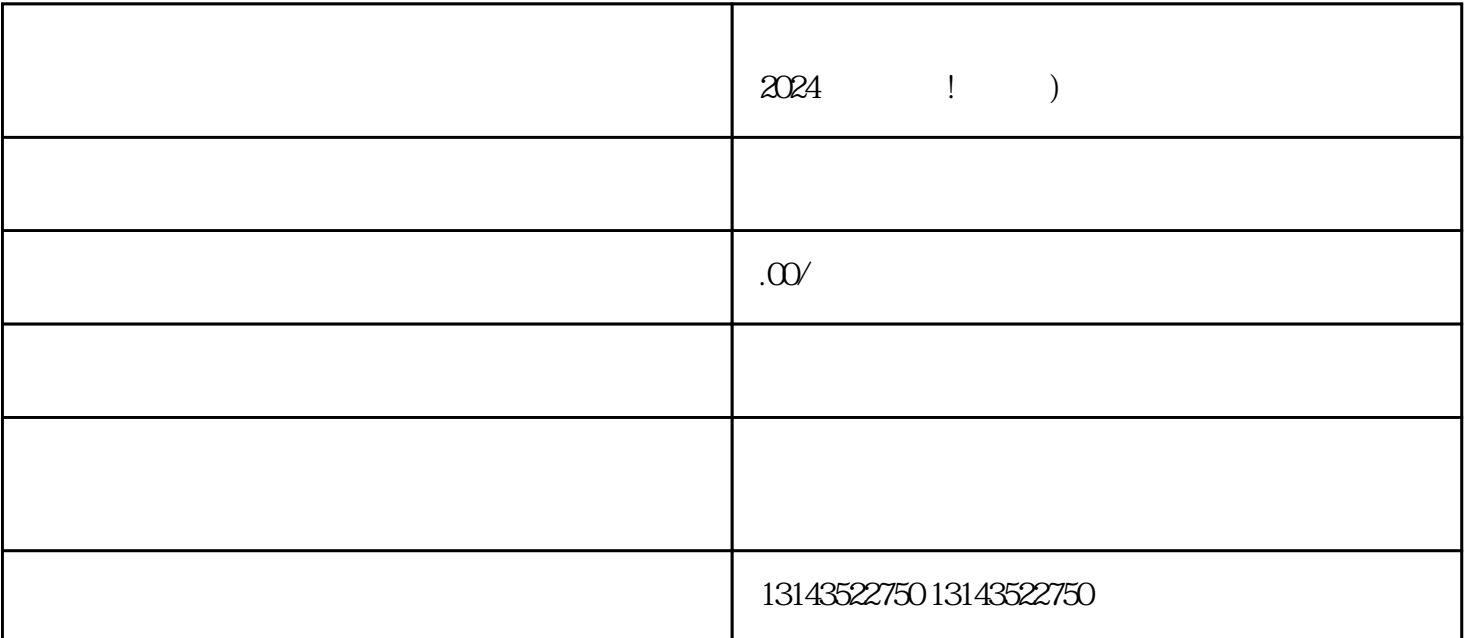

2024 !

 $V$ 

 $V$ 

抖音蓝V认证:

拥有蓝V认证的商家将吸引更多的用户关注和认可。

 $t$ exiao $t$ 

 $\tt text a \xrightarrow{\text{texi}}$